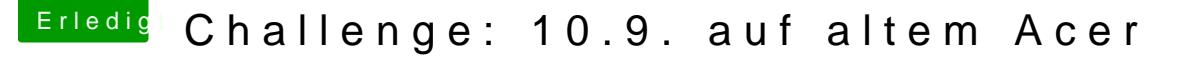

Beitrag von elpoto vom 21. Dezember 2013, 10:05

Vielen Dank für die Antworten! Das wird mir wohl einige Zeit sparen

## [Zitat von bac](https://www.hackintosh-forum.de/index.php?page=Thread&postID=97595#post97595)kdash

Da dein Grafikchip aber kein 64Bit unterstützt kannst du das leider knicker

Das 64 bit Systiss m wohl der Knackpunkt.

Aber ich hab noch mal recherchiert und gelesen, dass Graphikkarten Problem sind, sondern die fehlenden Treiber. Was stimmt?

[Zitat von toem](https://www.hackintosh-forum.de/index.php?page=Thread&postID=97744#post97744)chen

Lionstick

Gute Idee, dank!